### Michael Hanke

Introduction

A Boundary Class

Dynamic Binding

Summary

### Inheritance

Michael Hanke

School of Engineering Sciences

### Program construction in C++ for Scientific Computing

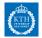

### Michael Hanke

#### Introduction

A Boundary Class

Dynamic Binding

Summary

### 1 Introduction

### **2** A Boundary Class

### **3** Dynamic Binding

### **4** Summary

### Outline

### Michael Hanke

### Introduction

A Boundary Class

Dynamic Binding

Summary

### Introduction

- In the previous lecture we have developed a method for grid generation for PDEs on special ("four-sided") domains.
- The sides can be described by rather general (smooth) curves.
- The present lecture aims at:
  - Developing a general class for handling computational domains (structured grids)
  - Developing classes for handling sides (discrete curves)
  - Providing the necessary object-oriented tools available in C++
  - In particular: Inheritance

Michael Hanke

### Introduction

A Boundary Class

Dynamic Binding

Summary

### A Domain Class Skeleton

```
class Domain {
  public:
    Domain(Curvebase&, Curvebase&, Curvebase&);
    void generate_grid (...);
    // more members
  private:
    Curvebase *sides[4];
    // more members
};
```

Michael Hanke

### Introduction

A Boundary Class

A first attempt:

Dynamic Binding

Summary

### A Boundary Curve Skeleton

class Curvebase {
 public:
 double x(double s); // Curve parametrization
 double y(double s);
 double xp(double p); // Same in user coordinates
 double yp(double p);
 // more members
 private:
 double a, b; // Range for p
 // more members
};

Michael Hanke

#### Introduction

A Boundary Class

Dynamic Binding

Summary

### Parametrized Curves

• Parametrized curves are given by

$$(x(p), y(p)), p \in [a, b]$$

with the non-empty finite interval [a, b].

• Example:

$$(x(p), y(p)) = (p, a_0\sqrt{p} + a_1p), \quad 0 \le a < b.$$

The class should support

- specification of parameters a, b, a<sub>0</sub>, a<sub>1</sub>
- computation of x(p) and y(p)

### Michael Hanke

#### Introduction

### A Boundary Class

Dynamic Binding

Summary

### Example Curve

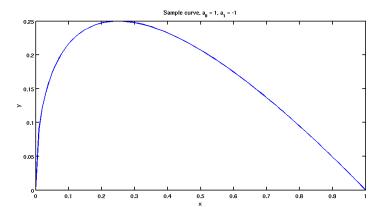

#### Michael Hanke

#### Introduction

A Boundary Class

Dynamic Binding

Summary

### Implementation

```
class Bcurve {
  public:
    Bcurve(double a, double b, double a0, double a1) :
        a_(a), b_(b), a0_(a0), a1_(a1) {}
    double xp(double p) {return p;}
    double yp(double p) {return a0_*std::sqrt(p)+a1_*p;}
    private:
        double a_, b_, a0_, a1_;
};
```

In a real implementation it should be checked that

- in the constructor:  $0 \le a < b$ ,
- in x and y:  $a \le p \le b$ .

Michael Hanke

#### Introduction

A Boundary Class

Dynamic Binding

Summary

### Boundary Representation

- The user should be allowed to provide the representation of the curve as it is most convenient for him/her.
- This parametrization by *p* may not be convenient for grid generation. Grid generation should be controlled by numerical aspects.
- In particular, equidistant grids should be easy to generate.

Solution:

- Specify the curve using arbitrary  $\mathbf{X}(p)$ ,  $p \in [a, b]$ .
- Specify node distribution using  $\mathbf{x}(s)$ ,  $s \in [0,1]$ , the normalized arc length.

Michael Hanke

#### Introduction

A Boundary Class

Dynamic Binding

Summary

## Transformation to Arc Length Coordinates

• Arc length I(p) of  $\{\mathbf{X}(q)|q \in [a, p]\}$ :

$$I(p) = \int_a^p \sqrt{X'(q)^2 + Y'(q)^2} dq$$

• Given s, find p such that  $\mathbf{X}(p) = \mathbf{x}(s)$  amounts to solving the nonlinear scalar equation

$$f(p) = l(p) - s \cdot l(b) = 0.$$

• Appropriate method: Newtond method: Given *p*<sub>0</sub>, iterate until convergence

$$p_{i+1} = p_i - f(p_i)/f'(p_i)$$

### Remarks

### Introduction

### Michael Hanke

### Introduction

### A Boundary Class

Dynamic Binding

Summary

- Points along the curve can be computed for any  $s \in [0,1]$ .
- Evaluating  $\mathbf{x}(s)$  is (much) more expensive then evaluating  $\mathbf{X}(p)$ .
- Only "a few" points needed initially to generate grid on the boundaries.
- Useful, when the exact curve is not known, e.g., spline representation from a CAD model.
- Smoothnes of X is required if numerical integration/differentiation is used. Why?

### Michael Hanke

#### Introduction

A Boundary Class

Dynamic Binding

Summary

### Declaration

```
class Curvebase {
 public:
    Curvebase(double a = 0.0, double b = 1.0) :
              a (a), b_{-}(b);
    double x(double s); // Coordinates in arc length
    double y(double s);
    ~Curvebase():
    // more members
 protected:
    double a_, b_;
    double xp(double p); // User parametrization
    double yp(double p);
    double dxp(double p); // derivatives
    double dyp(double q);
    double integrate(double p);
    // more members
};
```

### Michael Hanke

#### Introduction

### A Boundary Class

- Dynamic Binding
- Summary

### Inheritance

- We can define classes for many different curves along the lines of Curvebase: Lines, circles, Bcurve etc
- This approach is possible but not very elegant:
  - · several classes representing small variations of the same concept
  - additional functionality may significantly increase the size of the code
  - increased probability of errors when maintaining multiple copies
- Preferred solution:
  - The curves are conceptionally equivalent, let them inherit properties from a generic parametrized curve.
  - Make changes only when they are needed.

Michael Hanke

#### Introduction

A Boundary Class

Dynamic Binding

Summary

Derived Classes

A derived class is defined by Derived class

class derived : label base, ... ;

- label is public, protected or private
- The derived class derived inherits members from its base class(es) base.
- Members of the base classes can be overwritten as usual in the derived class.

Michael Hanke

#### Introduction

A Boundary Class

Dynamic Binding

Summary

# Rules For Visibility in Derived Classes

|           | visibility in base |           |         |
|-----------|--------------------|-----------|---------|
| label     | public             | protected | private |
| public    | public             | protected | private |
| protected | protected          | protected | private |
| private   | private            | private   | private |

Usually, the label public is what you want.

```
Michael
Hanke
```

#### Introduction

A Boundary Class

Dynamic Binding

Summary

### Reimplementation of Bcurve

```
class Curve1 : public Curvebase {
 public:
   Curve1(double a, double b, double a0, double a1) :
        Curvebase(a,b), a0_{a0}, a1_{a1} {}
 private:
   double a0_, a1_;
    double xp(double p) {return p;}
    double yp(double p) {return a0_*std::sqrt(p)+a1_*p;}
    double dxp(double p) {return 1.0;}
    double dyp(double p) {
       if (p == 0.0) return HUGE_VAL;
       else return 0.5*a0_/std::sqrt(p)+a1_;
    }
};
```

### Michael Hanke

#### Introduction

### A Boundary Class

Dynamic Binding

Summary

### Notes

- In order to get direct access to the protected members of the base class in the derived class, the explicit use of this is necessary!
- Example: Query for member a in Curvebase (do not forget to add the declaration in the class declaration)

```
Curve1::geta() {return this->a_; }
```

Michael Hanke

#### Introduction

A Boundary Class

Dynamic Binding

Summary

### Remarks on Constructors

• In a derived class, a constructor of the base class can be directly invoked

```
derived(...) : base(...) { ... }
```

If this has not been done, the default constructor of the base class is called.

- The default constructor of the derived class invokes the default constructor of the base class.
- Order of initialization:
  - Base class constructor
  - · Initializations of the derived classes data members
  - The statements of the function block { . . . }
- The complete process can become rather complex if the inheritance includes multiple inheritance (more than one base class) or inheritance over sequences of derivations!

Michael Hanke

### Remarks on Destructors

#### Introduction

### A Boundary Class

Dynamic Binding

Summary

- Destructors will not be inherited.
- Desctructors cannot be overwritten.
- Execution order of destructors:
  - The statements of the function block {...}
  - Base class destructors

Michael Hanke

#### Introduction

A Boundary Class

Dynamic Binding

Summary

### Pointers and Derived Classes

- An instance of a derived class contains all information from the base class.
- Therefore, a type cast for pointers is meaningful:

```
class base {};
class derived : public base {};
base *p, *r;
derived *q;
p = new base; // OK, creates an instance of base
q = new derived; // OK, creates an instance of derived
r = q; // OK, but only members of base are accessible
```

Michael Hanke

#### Introduction

A Boundary Class

Dynamic Binding

Summary

### Pointers and Derived Classes (cont)

```
class base {};
class deriv1 : public base {};
class deriv2 : public base {
 public: void f() {}
};
int main() {
  base *p = new deriv2;
  deriv2 *r = new deriv2;
 p->f(); // Error base::f() not defined
  ((deriv1*) p)->f(); // Error deriv1::f() not defined
  ((deriv2*) p)->f(); // OK, explicit type cast
 r->f(); // OK, deriv2::f() defined
}
```

Hint: UML

### Michael Hanke

#### Introduction

A Boundary Class

Dynamic Binding

Summary

### Dynamic Binding

- All what we have done so far had a nice property:
  - At each point in the code it was clear *at compile time* which version of an (overloaded) function to call.
  - This property is called *static binding*. (Not to be confused with statically linked programs!)
- This is not possible for our intended application. Consider an excerpt of our Domain class:

```
private: Curvebase *sides[4];
```

- The aim is to assign pointers to derived classes (for example Curve1, and others) to sides[i]. Since these objects will be created *dynamically during runtime*, its class is not known at compile time!
- What we will need is dynamic binding.

Michael Hanke

#### Introduction

A Boundary Class

Dynamic Binding

Summary

## Dynamic Binding (cont)

- Each pointer has a static type.
- The dynamic type can vary:

```
class base {};
class derived : public base {};
base *p, *r;
p = new base; // Dynamic type base*
r = new derived; // Dynamic type derived*
```

• Functions which are intended to be capable of dynamic binding are declared virtual:

```
virtual double Curvebase::xp(double p);
```

• A function declared virtual in a base class is virtual in derived classes even if the keyword virtual is not explicitely given.

Michael Hanke

Introduction

A Boundary Class

Dynamic Binding

Summary

### Dynamic Binding: Example

```
class base {
public:
    void whoami() { cout << " base" << endl; }</pre>
};
class deriv1 : public base {
public:
    void whoami() { cout << " deriv 1" << endl; }</pre>
};
class deriv2 : public base {
public:
    void whoami() { cout << " deriv 2" << endl: }</pre>
};
```

### Michael Hanke

A Boundary

Dynamic Binding

Summarv

# Example (cont)

```
int main() {
    base *p, *all[3];
    deriv1 *q;
    deriv2 *r;
    p = new base;
    q = new deriv1;
    r = new deriv2;
    all[0] = p;
    all[1] = q;
    all[2] = r;
    p->whoami();
    q->whoami();
    r->whoami();
    all[0]->whoami();
    all[1]->whoami():
    all[2]->whoami():
```

}

Michael Hanke

#### Introduction

A Boundary Class

Dynamic Binding

Summary

Demo:

> ./a.out
base
deriv 1
deriv 2
base
base
base

### Example: Output

Michael Hanke

#### Introduction

A Boundary Class

Dynamic Binding

Summary

### Modified Example

```
class base {
public:
    virtual void whoami() { cout << " base" << endl; }</pre>
}:
class deriv1 : public base {
public:
    void whoami() { cout << " deriv 1" << endl: }</pre>
};
class deriv2 : public base {
public:
    void whoami() { cout << " deriv 2" << endl; }</pre>
};
```

Michael Hanke

### Modified Output

Introduction

A Boundary Class

Dynamic Binding

Summary

Demo:

> ./a.out
base
deriv 1
deriv 2
base
deriv 1
deriv 2

Note: Dynamic binding can only happen with pointer and reference variables.

Michael Hanke

A Boundary

Dynamic Binding

### Curvebase revisited

```
class Curvebase {
 public:
    Curvebase(double a = 0.0, double b = 1.0) :
              a_{(a)}, b_{(b)};
    double x(double s); // Coordinates in arc length
    double y(double s);
    virtual ~Curvebase():
    // more members
 protected:
    double a_, b_;
    virtual double xp(double p); // User parametrizat;
    virtual double yp(double p);
    virtual double dxp(double p); // derivatives
    virtual double dyp(double q);
    double integrate(double p);
    // more members
```

};

### Michael Hanke

#### Introduction

A Boundary Class

Dynamic Binding

Summary

### Abstract Classes

- According to the language standard the Curvebase class as declared above must provide implementations of the virtual functions.
- This is, however, not what we want! These functions depend on the kind of curves and should, therefore, only be defined in the derived classes.
- In order to describe the interface which derived classes must implement without really defining the function in question, *pure virtual functions* are used in the base class:

virtual double xp(double p) = 0;

- A class with pure virtual functions is called *abstract*.
- An abstract class cannot be instantiated!

#### Michael Hanke

#### Introduction

A Boundary Class

Dynamic Binding

Summary

• The destructor of an abstract base class should always be virtual!

Hints

- The signature of virtual functions and the return type must be identical in the base class and all derived classes. (In fact, the return type may be slightly more general.)
- Debugging classes with dynamic binding can be extremly hard (simple typos can have far-reaching consequences).
- The C++11 standard contains means for a better control (final, override).
- The dynamic type of an object can be queried via typeid(*expression*)
- The counterpart of the static cast is the dynamic\_cast<type \*>(pointer).

Michael Hanke

### Overwrite Control

#### Introduction

A Boundary Class

### Dynamic Binding

Summary

• A function declare **final** cannot be overwritten by a function in a derived class,

void integrate(double, double) const final;

• A function declared overwrite shall overwrite a function of a base class,

double xp(double) overwrite;

Michael Hanke

Introduction

A Boundary Class

Dynamic Binding

Summary

```
An Abstract Base Class For
Boundary Curves
```

```
class Curvebase {
 public:
    Curvebase(double a = 0.0, double b = 1.0) :
               a (a). b (b):
    double x(double s); // Coordinates in arc length
    double y(double s);
    virtual ~Curvebase();
    // more members
 protected:
    double a_, b_;
    bool rev; // indication of curve orientation
    virtual double xp(double p) = 0;
    virtual double yp(double p) = 0;
    virtual double dxp(double p) = 0;
    virtual double dyp(double q) = 0;
    double integrate(double p); // Need an implementation
                                   // in Curvebase!
                                   // Can be overwritten.
    // more members
```

ι.

### Michael Hanke

#### Introduction

A Boundary Class

Dynamic Binding

Summary

### Summary

- Derived classes and inheritance
- Dynamic binding
- Virtual functions and abstract classes

- What comes next:
  - Move constructors: Domains